**AutoCAD Crack [Win/Mac]**

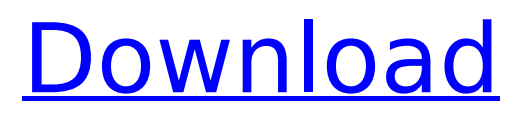

## **AutoCAD Free Download**

AutoCAD Crack Free Download is a useful and effective product, but the time invested by the user is not justified by the amount of work produced. A part or assembly in AutoCAD Crack For Windows often consists of multiple blocks, arcs, dimensions, and other objects. Preparation before drawing, like creating a legend, can take 30 to 50 percent of the time required to draw the design. Thus, a short, accurate drawing can save a lot of time. Therefore, a good, correctly prepared drawing will save a lot of time over a bad one. Preparation before drawing, like creating a legend, can take 30 to 50 percent of the time required to draw the design. Thus, a short, accurate drawing can save a lot of time. Therefore, a good, correctly prepared drawing will save a lot of time over a bad one. AutoCAD is available in two editions, ACAD Standard and AutoCAD LT. The former allows all the functionalities of the latter but is free of charge. The best way to use AutoCAD is to start with the drawing of a 2D object (like a drawing, paper or template). The part, component, or assembly is created from a primitive shape (like line, arc, circle, ellipse or polyline) by combining them in a way that you are able to edit, modify, or transform them to meet your design requirements. AutoCAD is very userfriendly software and has step by step help for beginners and advanced users. AutoCAD offers a wide range of tools for modeling and drafting. In this article, we'll discuss some essential features of AutoCAD and get ready to start creating things. The document must be saved. Otherwise, the drawing will be lost. You can save it either as a "draft" or as a "standalone" drawing. The "Save" dialog box is the first step in saving a drawing. A good way to save a drawing is to avoid making large changes to it. Therefore, create the drawing in "draft" mode so you can change only a few objects in it. This way, you can save the drawing quickly. You can switch to a "standalone" file by choosing "Save as". A saved drawing can be opened again in a later time and modified as necessary. But before you save the document, make sure that it

## **AutoCAD Crack + (Updated 2022)**

Drawing information that is kept inside AutoCAD Cracked Accounts, or the information being created by AutoCAD, is stored in the drawing database. This is the only place where all of the drawing information is kept, and is a representation of the actual drawing. Using a drawing database means that AutoCAD does not have to keep on a drawing. It is only necessary to store the drawing database in a database and keep track of that, instead of requiring the use of a drawing. A drawing database is a database used to track drawings created in AutoCAD. The drawing database is where information about the drawing, like its description, size, dimensions, entities, entities relations, and comments, is stored. The drawing database may be stored on the desktop computer, on a tape drive, or on a network drive. The drawing database is not stored in AutoCAD directly. It is not in a file, so the drawing database is not associated with any physical object. For example, if a drawing is associated with a physical file, you can put the file into an archive and send it to another person. In contrast, a drawing database is only associated with a drawing (though the drawing database is often associated with more than one drawing, because it keeps track of its history). History AutoCAD has been in continuous development since its first release in 1983. The release history shows that a cumulative number of patches, minor releases, bug fix patches and major releases were applied to AutoCAD from 1984 to April 2011. AutoCAD's development model is a series of concurrent release models. On the first day of the model (March 8, 1985), the first release of AutoCAD was released. This release, which can be called "AutoCAD 1", was also the first release that was called AutoCAD. It was available for the first time to registered CAD users. Before that, the program was only offered to customers of a company called Autodesk, Inc., which was Autodesk's sales force only. Now that customers could buy the software, the developers at Autodesk were able to develop new features. The development model's name was Flexible Release Model (FRLM). In 1988, the AutoCAD Release 2 was released. This version was the first AutoCAD version to be made available to the general public. A critical change in the development model was that the source code was no longer available to

registered CAD users. The next version of AutoC ca3bfb1094

# **AutoCAD Crack With Full Keygen**

(You can still open model without keygen if you don't want to activate keygen with Autocad). And yes, there is a file named autocad-keygen in Autodesk's keygen folder Uninstall: Uninstall autocad: Search for the following file: C:\ProgramData\Autodesk\Autocad\Autocad.exe And delete this file. (But before, you should uncheck "Show Start menu on all users" on your Autocad installation.) For more information: Go to Proteomic identification of epithelial and mesenchymal markers in pre-invasive cervical lesions: A case control study. Human papilloma virus (HPV) infection is associated with the development of pre-malignant and malignant lesions of the uterine cervix. The development of a reliable marker that can diagnose the stages of cervical disease is a major challenge for clinicians and virologists. Serum Protein Can Be Potential Marker for Cervical Cancer. Differential expression of epithelial and mesenchymal markers in pre-cancerous lesions of the uterine cervix has been studied to understand the molecular events in the development of pre-invasive cervical lesions. Precancerous lesions of the uterine cervix ( $n = 41$ ) were compared with controls ( $n = 42$ ) by twodimensional gel electrophoresis (2D-DIGE). The proteins that showed a significant change in the intensity were identified by matrix-assisted laser desorption/ionization time-of-flight/time-of-flight mass spectrometry (MALDI-TOF/TOF-MS). Out of the total set of 498 proteins spotted on the gel, 21 proteins (41 proteins) were identified as differentially expressed proteins. The proteins were selected based on the expression profiles and their annotations. The proteins could be grouped into epithelial and mesenchymal markers. A comprehensive study of proteomic markers provides a new way of understanding the pathogenesis of cervical cancer. alloc;  $p = q$ ->elements; while (n elements) {  $q$ ->count++; if (p->next)

#### **What's New in the AutoCAD?**

Round functions: Circle, square, hexagon, octagon, and even more options to round out your design work. Vectorization: Draw directly in straight lines. No more pixel-by-pixel "moves," creating better looking, more realistic drawings, at full resolution. Move: Drag and drop 2D objects like text, polylines, and freehand shapes, or click and drag to modify your drawings. You'll feel like a graphic artist, and your drawings will look so good, you'll wonder why you ever drew in pixels! Draw lines: Draw straight, curved, and freehand lines with up to five points or freehand, with standard and perspective tools. Create surfaces: Trace any shape, or select any object, and use the Erase tool to create curved and straight surfaces. (video: 6:30 min.) Extrude: With the Extrude tool, you can easily change the surface of an object, create new objects, or change a shape's width or thickness. Share your projects: Generate a single URL, which you can email to a friend, print, or post on social media. Import 3D objects: Draw quickly in 2D and work with 3D shapes like cubes, cylinders, cones, spheres, and many more. Edge selection: Select any object, including 2D shapes, and change its style to one of more than 30 predefined patterns. 3D modeling: Edit and improve a 3D model in the same way you do 2D drawings, and then see the results of your work in 3D. Tabs: Design quickly and efficiently using tabs for flexible, floating toolbars, or switch to full-screen mode, whenever you need to take a break. Path creation: Draw, curve, or shape any path, select the path, and then use the Insert command to change its appearance. Object snap: Object snaps help you place objects automatically in specific locations, which lets you get a better look at your design right away. More than 40 new templates: Build templates to help you create any type of 2D or 3D object. Point and click guides: Draw a guide that you can use with any object, even

# **System Requirements:**

Product Notes: - Use the dedicated installer provided. - For the fastest possible install, install the entire suite in a single run. - Files are copied into the installation directory. No other files are created, changed, or deleted. - The installation process can take several minutes. - In some rare situations, the Mac OS installer might detect a problem with your installation and request that you restart your computer. This is normal and there is no need to reboot. - The installer should not be run if your computer has an NVIDIA video card

Related links:

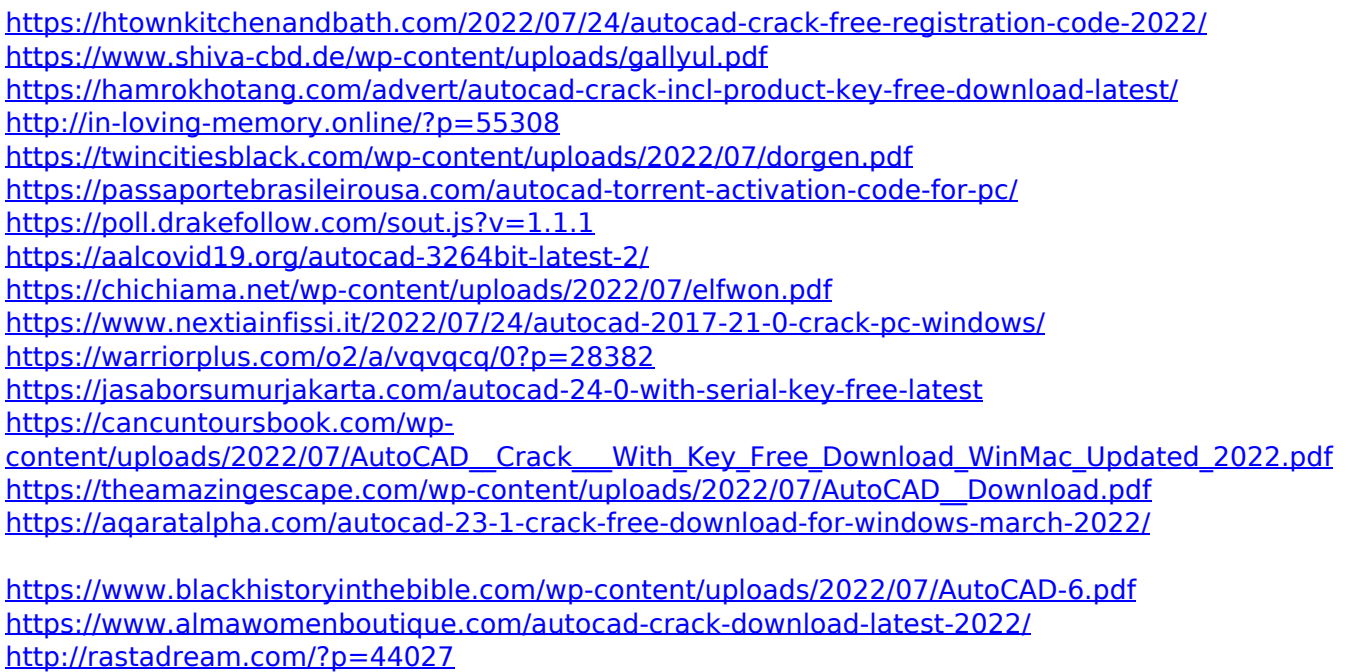

https://my-study.cz/wp-content/uploads/2022/07/AutoCAD\_Crack\_\_License\_Key\_3264bit\_Latest.pdf